# **How to install Zeroshell on Hard Disk**

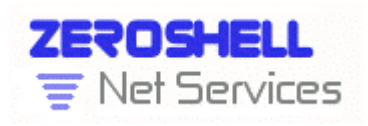

The multifunctional OS created by Fulvio.Ricciardi@zeroshell.net

www.zeroshell.net

Installing on hard disk

(Author: cristiancolombini@libero.it)

## **How to install Zeroshell on hard disk:**

This short guide will lead us installing Zeroshell on a hard disk.

**How to begin Enabling SSH connection via web Check hard drives Preparing the destination disk Mounting USB device and installing Zeroshell system**

### **How to begin:**

To install Zeroshell on a hard drive we need to download from official website the image for Compact Flash. Click in left frame Download and begin the download:

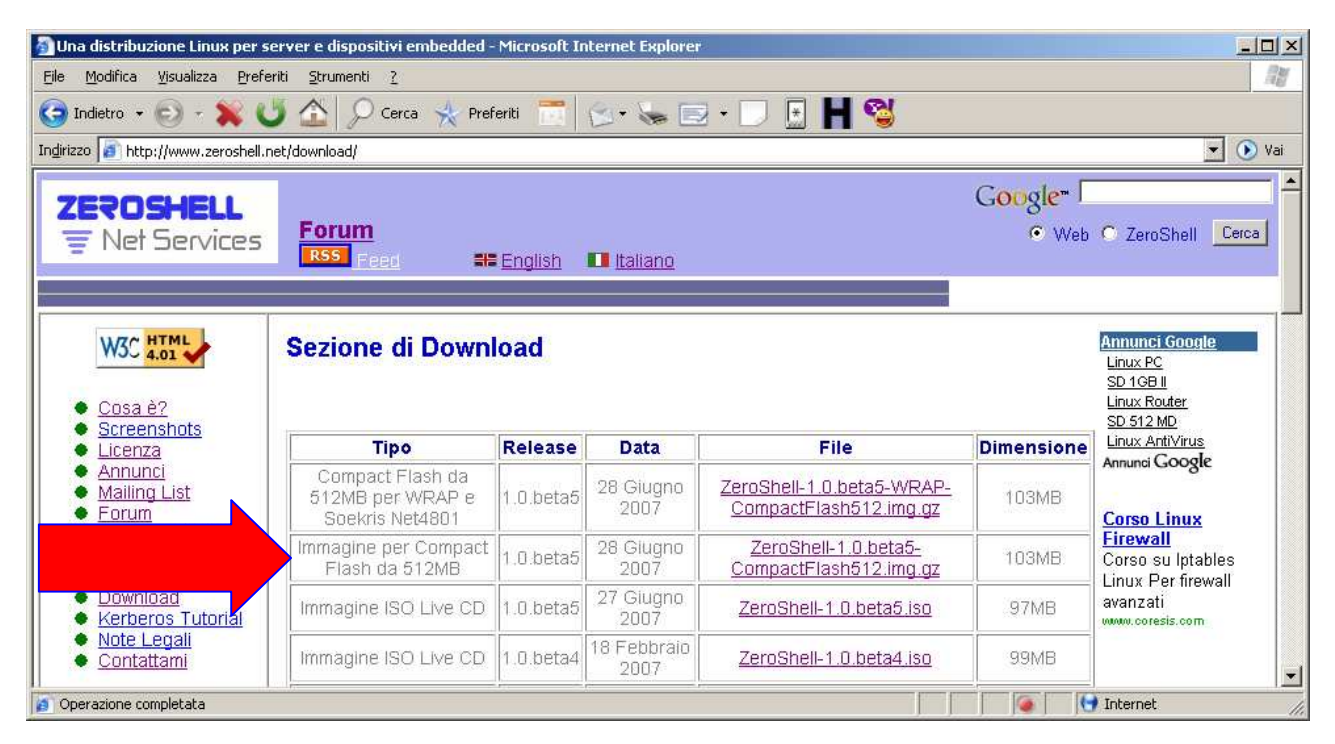

Rename the downloaded file in zeroshell.img.gz for an easy use and copy it on your usb pendrive. Put the usb pendrive in a usb port on your Zeroshell machine booted from CD.

## **Enabling SSH connection via web:**

Once Zeroshell has booted from cd we can insert the usb pendrive containing **ZeroShell-1.0.beta5- CompactFlash512.img**. Using the web interface of Zeroshell click on SSH menu and enable it for the local subnet:

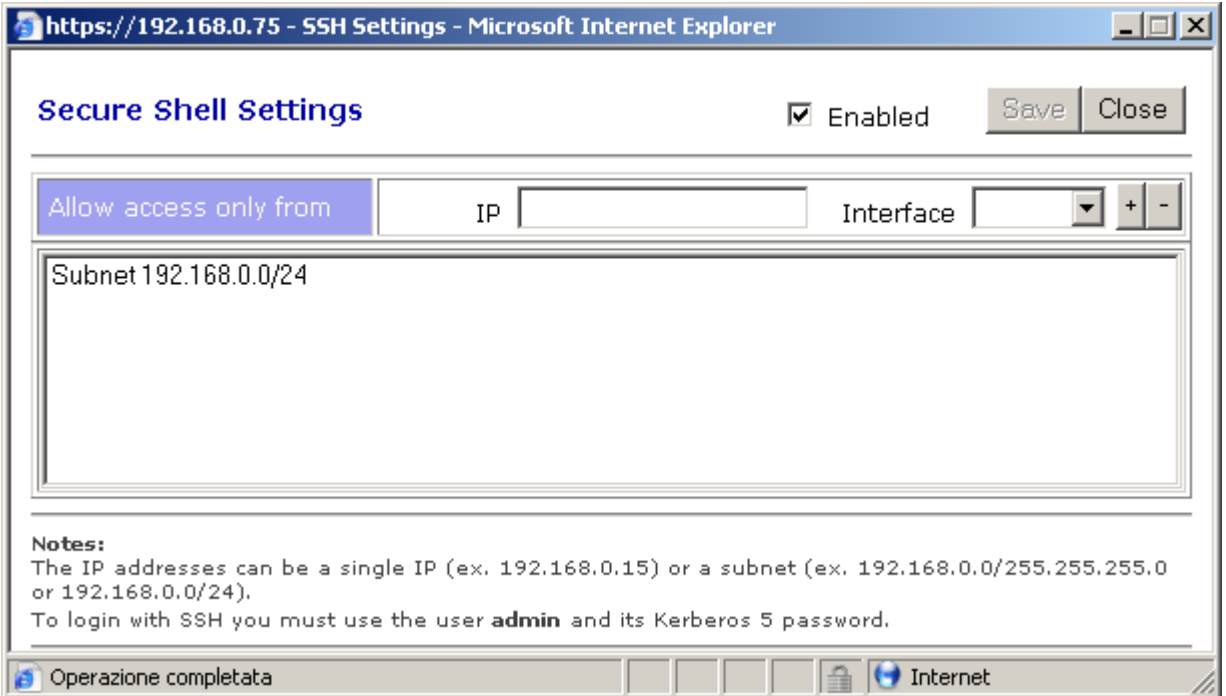

Save and then you will be able to connect to Zeroshell using SSH client ( es: putty):

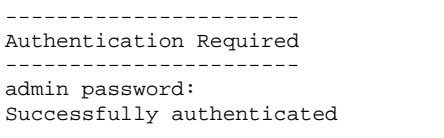

Type exit or Ctrl+D to return to main menu.

#### **Check hard drives:**

Now we go to check if Zeroshell has found our hard drives ( hard disk and usb pen drive):

root@zeroshell root> **fdisk -l** Disk /dev/hda: 10.1 GB, 10110320640 bytes 16 heads, 63 sectors/track, 19590 cylinders Units = cylinders of 1008 \* 512 = 516096 bytes Device Boot Start End Blocks Id System **/dev/hda1 1 1985 1000408+ 83 Linux**  Disk /dev/sda: 2063 MB, 2063597568 bytes 255 heads, 63 sectors/track, 250 cylinders Units = cylinders of 16065 \* 512 = 8225280 bytes Device Boot Start End Blocks Id System **/dev/sda1 \* 1 251 2015200+ b W95 FAT32**  Partition 1 has different physical/logical endings: phys=(249, 254, 63) logical=(250, 225, 39) root@zeroshell root>

My iDE disck is /dev/hda and my usb pendrive is /dev/sda1.

# **Preparing the destination disk:**

There's no need to modify the partition table of your disk because when we explode the zeroshell image on the disk, evrething is automaticaaly done.

#### **Mounting USB device and installing Zeroshell system:**

Now we got mount usb pendrive /dev/sda1 to use the file in it. Before I have to create the directory "chiavetta" nella /mnt:

```
root@zeroshell root> cd /mnt/
root@zeroshell mnt> mkdir chiavetta
root@zeroshell mnt> ls
chiavetta loop1 
root@zeroshell mnt> 
root@zeroshell mnt> cd /
root@zeroshell /> mount /dev/sda1 /mnt/chiavetta
root@zeroshell />
```
The /mnt/chiavetta is now ready be be used to install Zeroshell:

```
root@zeroshell /> cd /mnt/chiavetta
root@zeroshell chiavetta> 
root@zeroshell chiavetta> gunzip -c zeroshell.img.gz>/dev/hda
root@zeroshell chiavetta> 
root@zeroshell chiavetta> reboot
Broadcast message from root (pts/0) (Mon Jul 16 21:24:10 2007): 
The system is going down for reboot NOW! 
root@zeroshell chiavetta>
```
Remove the usb pendrive and reboot the system (without the cd), it will boot from hard disk now…